## Midterm Exam

Name : Course No : CSCE150E

## Held on 5th April, 2010

## Instructions:

- 1. This is open book, open note, but not open neighbor.
- 2. If you have a question about the meaning of an exercise, ask! Getting things wrong because of misunderstandings can be aggravating for me as well as you.
- 3. Both sections are taking midterm exams today. You are on your honor not to reveal anything to members of the other section (assuming you are attending the 12:30 section).

1. (10 points) What is the final value of count in the following snippet of code? Give an algebraic formula for finding it.

```
count = 0;for a = 1:3for b = 1:4for c = 1:2count = count + 1;end
     for d = 1:5count = count + 1;end
  end
  for e = 1:3count = count + 1;end
end
```
2. (10 points) What is output by the following fragment of code? What common operation is simulated by the code, assuming  $b(1)$  is guaranteed to be zero? Explain briefly how the code works.

```
a = [0 0 0 5 2 3 8 6 4 7 1 7 7 5];
b = [0 0 0 3 8 5 3 9 0 9 9 8 7 3];
c = 0;for ii = length(a): -1: 2s(i) = mod(a(ii) - b(ii) + 10, 10);a(ii-1) = a(ii-1) - (a(ii) - b(ii) < 0);end
fprintf('%d ', s);
```
3. (10 points) What does the following code print when it is invoked from the command line with funone. Be reasonably careful with the spacing. Note that blanks is a built-in function which generates a string with the specified number of spaces.

```
function funone()
  n = 0;indent(n, 'hello');
  funtwo(n+3);
  indent(n, 'ciao');
  funthree(n+3);
  indent(n, 'done');
end
function funtwo(n)
  indent(n, 'intwo');
  funthree(n+3);
  indent(n, 'outtwo');
end
function funthree(n)
  indent(n, 'inthree')
end
function indent(n, msg)
  fprintf('%s%d %s\n', blanks(n), n, msg);
end
```
4. (10 points) Replace funthree of the previous exercise with the following version. Now what is printed?

```
function funthree(n)
  indent(n, 'inthree');
  if n <= 9
    funtwo(n+3);
  end
  indent(n, 'outthree');
end
```
5. (10 points) Consider the following function definition. Now picture yourself at the command window, needing to use only that function to calculate the volume of a sphere with radius r. What do you need to type if you are permitted to enter only one line?

```
function x = \text{multiOp}(a, b, op)switch op
   case '+'
      x = a + b;case '-'
      x = a - b;case '*'
      x = a * b;case '/'
       x = a / b;
   case '<sup>^'</sup>
      x = a \hat{b};
   otherwise
      x = 0;end
```
6. (10 points) Consider the following code. Remember the trick of putting two apostrophies together to represent one apostrophe in a string? The same trick applies to percent signs in print format strings. If a is entered as 3 and b is entered as 5 and v is entered as pi, what is assigned to f? What is printed? Be careful with spacing!

```
v = input('value: ');a = input('left of decimal: ');b = input('right of decimal: ');f = sprintf('%%%d.%df', a+b+1, b);
fprintf(f,v)
```
- 7. (10 points)
	- (a) Describe the structure of cella after the first line (below) is entered.
	- (b) Describe the structure of cella after the second line is entered. (You may simply rewrite the first line to incorporate the changes.)
	- (c) In the first case, how could one access the hello message?
	- (d) In the first case, how could one access the  $\chi$  of the array?

```
cella = {3+2i, 'hello'; [1 2; 3 4], {'good', 'bad'}};cella{1,1} = cella;
```
8. (10 points) Cross off any redundant (unneeded) portions of the following code. (The resulting code should always yield the same results.)

```
grade = input('Enter the grade from 0 to 100: ');
if grade < 0 || grade > 100
    disp('Invalid input')
elseif grade > 90 && grade <= 100
    disp('Nice A')
elseif grade > 80 && grade <= 90
    disp('Not a bad B')
elseif grade <= 60 && grade >= 0
    disp('Sorry - you blew it')
elseif grade > 60 && grade <= 70
    disp('Discouraging D')
elseif grade > 70 && grade <= 80
    disp('Average C')
end
```
- 9. (10 points)
	- (a) Describe the structure of triangle.
	- (b) Change the y coordinate of  $point3(2)$  to 27. (Do this directly without going through triangle.)
	- (c) Print the coordinates of the first point of triangle.

```
point3(3) = struct('x', 1, 'y', 3, 'z', 5);
point3(2) = struct('x', 7, 'y', 9, 'z', 13);
point3(1) = struct('x', 3, 'y', 5, 'z', 8);
triangle = struct('color', 'red', 'coordinates', point3);
```
10. (10 points) Specify what parts of Matlab you would like to see emphasized in the remaining weeks of the course.

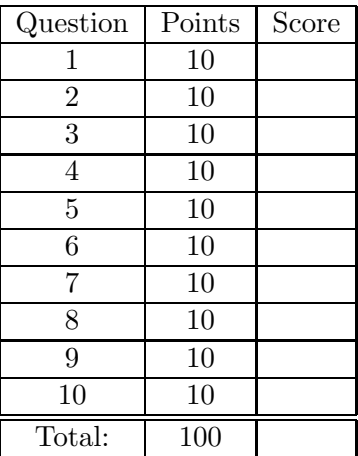